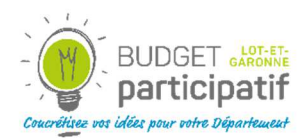

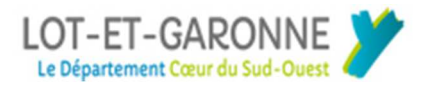

# **A lire très attentivement !**

**Budget participatif citoyen – 3<sup>e</sup> édition** 

# **PHASE DE VOTE SUR LES PROJETS**

# **Fiche de Procédure destinée aux associations porteuses de projet**

# **1 – Période de vote**

La période de vote est ouverte du 15 avril 2024 à 0:00 au 18 mai à 23 :59 Le vote électronique s'interrompra automatiquement à cette date. Les mairies et l'Hôtel du Département retireront les urnes le 18 mai 2024 à la fermeture ou le dernier jour d'ouverture avant la clôture du vote

# **2 - Votre projet**

Votre projet a été validé et est donc soumis au vote des Lot-et-Garonnais. Il figure sur le catalogue papier et sur la plateforme numérique dédiée www.initiativecitoyenne47.fr

Un numéro à 4 chiffres précédé d'un # lui a été attribué.

- Le premier chiffre correspondant à la thématique dans laquelle est inscrit votre projet :
	- o 1 Culture et patrimoine
	- o 2 Environnement et cadre de vie
	- o 3 Solidarités
	- $0$  4 Sport
		- à noter que cette thématique est indicative et facilite la recherche, mais qu'elle n'entre pas en compte dans le choix des projets lauréats.
- Les trois chiffres suivants indiquent l'ordre chronologique de création des projets après instruction

Votre projet est identifiable par sa localisation et/ou sa thématique.

## **3 – Campagne pour défendre votre (vos) projets(s)**

Un kit vous est remis afin de vous permettre de mener campagne pour votre projet (modèle d'affiche, flyers, catalogue, …).

Il vous appartient de mener campagne par vos propres moyens afin d'obtenir un maximum de voix pour votre projet, **dans le respect du règlement et des autres porteurs de projets**.

Tout citoyen, âgé d'au moins 11 ans, résidant en Lot-et-Garonne peut voter pour votre projet, même s'il n'est pas adhérent de votre association ou s'il habite dans un autre canton.

Il n'est pas interdit de mener campagne commune avec d'autres porteurs de projets, dans la mesure où les citoyens conservent le choix de voter pour les trois projets qu'ils préfèrent.

## **4 – Comment voter ?**

Deux moyens de vote sont disponibles :

- sur la plateforme www.initiativecitoyenne47.fr (à privilégier),
- au format papier dans les urnes disposées à cet effet dans les mairies et à l'Hôtel du Département. Le vote par voie postale ne sera pas validé.

Tout citoyen âgé d'au moins 11 ans, résidant en Lot-et-Garonne, peut prendre part au vote. Il devra voter obligatoirement pour **3 projets différents figurant dans le catalogue**.

Le règlement du Budget participatif citoyen ne prévoit pas la possibilité de voter par procuration, ni de déléguer son vote. Les citoyens doivent donc voter et signer la fiche d'émargements **personnellement**.

## **Pour voter au format numérique :**

- Je consulte les différents projets et je sélectionne les 3 projets pour lesquels je souhaite voter
- Je valide mes votes en cliquant sur « soumettre au vote »,
- Je remplis les informations demandées (nom, prénom, coordonnées nécessaires pour la vérification des votes avant dépouillement),
- Je valide le formulaire en cliquant sur « soumettre au vote »,
- Je me connecte à ma boite mail, je recherche le mail reçu qui commence par « hello@consultvox » et je valide mes votes en cliquant sur « voir ma contribution ».

## **Pour voter au format papier :**

#### **S'il s'agit d'un citoyen âgé de 15 ans ou plus :**

- Il remplit de façon très lisible la feuille d'émargements disponible dans les lieux de vote en indiquant toutes les informations demandées (sous peine de nullité des votes de la commune) **et signe cette feuille d'émargements,**
- Il reporte sur le bulletin de vote les numéros des 3 projets différents existants au catalogue pour lesquels il souhaite voter, sans rature ni commentaire, et de façon très lisible,
- Il dépose son bulletin dans l'urne.

#### **S'il s'agit d'un enfant entre 11 et moins de 15 ans :**

- Il remplit de façon très lisible la feuille d'émargements en indiquant toutes les informations demandées, notamment les coordonnées de son représentant légal qui signe la feuille (sous peine de nullité des votes de la commune)
- Il reporte sur le bulletin de vote les numéros des 3 projets différents figurant au catalogue pour lesquels il souhaite voter, sans rature ni commentaire, et de façon très lisible,
- Il dépose son bulletin dans l'urne.

# **ATTENTION ! Seuls les bulletins de vote originaux sont acceptés. Les bulletins photocopiés ou imprimés seront NULS.**

**Vous ne pouvez pas, en tant que porteur de projet, disposer des listes d'émargements, des bulletins de vote et de l'urne, sous peine de nullité des votes.** 

#### **5 – Où voter ?**

• Sur la plateforme www.initiativecitoyenne47.fr

- Au format papier :
	- o des urnes sont disponibles en mairie, à l'Hôtel du Département aux heures d'ouverture habituelles des collectivités,
		- un citoyen peut voter dans n'importe quelle mairie même s'il ne réside pas dans la commune,

## **6 - Les bulletins de vote**

Conformément à l'article 9 du règlement du Budget participatif citoyen #3, un bulletin de vote papier photocopié ou imprimé depuis la plateforme numérique **sera nul**.

Seuls seront validés les bulletins originaux, s'ils comportent 3 numéros différents de projets figurant au catalogue et ne portant aucune rature, aucun ajout, ni aucune annotation. Plusieurs bulletins écrits de la même main et comportant les mêmes numéros sont susceptibles d'être annulés lors du dépouillement par la commission d'arbitrages

## **7 - Fin du vote**

Le vote prendra fin le 18 mai à 23:59. Le vote numérique s'interrompra automatiquement à cette date. Les dispositifs papier seront retirés par les établissements concernés à cette date. Tout bulletin de vote papier qui parviendra après cette date ne pourra être pris en compte.

## **8 – Décompte des voix obtenues**

Pour chaque projet soumis au vote, le décompte final prendra en compte les voix obtenues au format papier ainsi que les voix obtenues au format numérique, après vérification des bulletins de vote et des listes d'émargements, et après le dépouillement qui se déroulera sous contrôle de Me Fabrice TACCONI, huissier de justice.

Si des anomalies étaient constatées, des pénalités pourraient être appliquées sur les bulletins déposés dans une mairie ou à l'Hôtel du Département. Des votes numériques pourraient également être annulés en cas de votes multiples ou de fraudes avérées.

#### **9 – Dépouillement**

Le dépouillement des votes papier ne sera pas public. Il se déroulera sous contrôle de Me Fabrice TACCONI, huissier de justice à Agen.

Des scrutateurs choisis parmi les élus départementaux, les membres du conseil consultatif citoyen et les agents du Département effectueront le dépouillement.

Une commission d'arbitrages composée de deux élus départementaux, de deux membres du Conseil consultatif citoyen, assistés de Me TACCONI, est constituée depuis le lancement de cette 3<sup>e</sup> édition. Lors du dépouillement, cette commission assurera les missions suivantes :

- Veiller au bon déroulement de la journée,
- Prendre toute décision en cas de litiges ou de réclamation, y compris l'invalidation des votes papier d'une commune,
- Appliquer des pénalités ou décider de l'annulation de tout ou partie d'une enveloppe en cas de fraude avérée,
- Rédiger le compte-rendu des opérations de dépouillement,
- Vérifier les saisies informatiques des résultats
- Définir la liste des lauréats,
- Vérifier les résultats définitifs avant annonce des résultats.

Des agents du Département assureront le secrétariat de cette commission.

#### **10 – Détermination des lauréats**

Les lauréats de cette 3<sup>e</sup> édition du budget participatif citoyen du Département seront déterminés selon la procédure indiquée dans le Règlement du Budget participatif, à savoir :

## *10.1 Pour les projets labellisés Jeunes*

- *Rappel de l'enveloppe dédiée : 55 000 euros,*
- *Les projets sont classés par ordre décroissant des voix obtenues,*
- *Les lauréats sont pris dans l'ordre jusqu'à épuisement de l'enveloppe,*
- *En cas d'ex-aequo, si l'enveloppe le permet, les deux projets seront lauréats sinon aucun des deux projets ne sera lauréat,*
- *Le reliquat éventuel de l'enveloppe est versé dans l'enveloppe des projets cantonaux.*

## *10.2 Pour les projets labellisés Lot et Garonne*

- *Rappel de l'enveloppe dédiée : 25 000 euros,*
- *Les projets de ce label sont classés par ordre décroissant des voix obtenues,*
- *Le projet arrivé en tête est lauréat,*
- *Il n'y aura qu'un seul projet lauréat dans cette catégorie,*
- *Si 2 projets arrivent ex-aequo en tête des suffrages, il n'y aura pas de lauréat dans cette catégorie*
- *Les projets labellisés qui ne seront pas lauréats ne peuvent pas concourir dans la catégorie des projets cantonaux,*
- *Le reliquat éventuel de l'enveloppe est versé dans l'enveloppe des projets cantonaux.*

#### *10.3 Pour les projets cantonaux*

- *Rappel de l'enveloppe dédiée : 420 000 euros + le reliquat éventuel des enveloppes label Jeunes et label Lot-et-Garonne,*
- *Les projets de chaque canton sont classés par ordre décroissant des voix obtenues,*
- *Les 2 projets arrivés en tête de chaque canton sont lauréats,*
- *Si l'enveloppe le permet tous les projets cantonaux restants sont classés par ordre décroissant des voix obtenues sans tenir compte de la localisation,*
- *Les lauréats sont pris dans l'ordre décroissant jusqu'à épuisement de l'enveloppe.*

#### *10.3.1 En cas de projets ex-aequo*

- *Si deux projets obtiennent le même nombre de voix et arrivent en tête dans un canton: sélection des 2 projets ex-aequo,*
- *Si deux projets obtiennent le même nombre de voix dans la répartition du reliquat d'enveloppe : sélection des 2 projets ex-aequo si l'enveloppe le permet (la somme des 2 projets ne dépassant pas le montant restant de l'enveloppe) sinon aucun des deux projets ne sera lauréats*

## **11 – Réalisation des projets**

Pour rappel, aucun projet qu'il soit lauréat ou non ne devra avoir connu de commencement d'exécution (pas de commande, pas de versement d'arrhes…) avant la délibération de l'assemblée départementale qui interviendra en juillet.

Le versement de la subvention se fera en deux temps :

- 50% (80% pour les associations du label Jeune) après transmission au service des documents suivants : convention signée, RIB, comptes de résultats de l'association certifiés par le Président ou le Trésorier
- Le solde en 2025 sur présentation des factures acquittées

## **12 - Une question ? Un doute ?**

Pour toute question ou tout problème que vous pourriez rencontrer durant la période de vote, contactez le service Participation citoyenne du Département :

05 53 69 41 28 ou initiativecitoyenne@lotetgaronne.fr

Merci de votre collaboration pour la réussite de ce dispositif.